# Organizador digital familiar

**Reúne a toda la familia y acordad juntos cómo usar Internet de forma sana, segura y equilibrada.** 

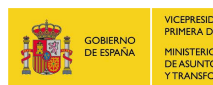

VICEPRESIDENCIA<br>PRIMERA DEL GOBIERNO SECRETARÍA DE ESTADO<br>DE DIGITALIZACIÓN E<br>INTELIGENCIA ARTIFICIAL **PIINISTERIO**<br>DE ASUNTOS ECONÓMICOS<br>Y TRANSFORMACIÓN DIGITAL

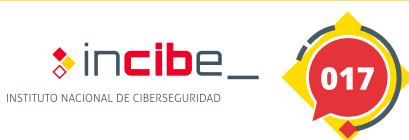

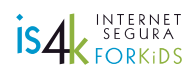

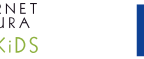

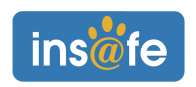

### Instrucciones para crear un organizador digital familiar

**El uso de dispositivos digitales es parte de vuestro día a día, pero desde el principio es importante establecer normas y límites que os ayuden a utilizar Internet con seguridad y sentido común. Imprimid el organizador digital familiar y completad cada casilla.**

### ¿Cómo completar el organizador?

- **Familia:** escribid vuestros nombres y pensad juntos las respuestas de cada casilla.
- **Dispositivos:** concretad qué utiliza cada uno/a para después planificar el uso correcto de forma individual, ya sea el móvil, la *tablet*, la consola o el ordenador.
- **Espacio de uso:** especificad dónde se puede usar cada dispositivo. Es buena idea evitar su uso en dormitorios, zonas de estudio y baños; ¡mejor en zonas comunes!
- **Tiempo máximo de uso:** fijar tiempos ayuda a crear un hábito digital saludable. Debe ajustarse a la finalidad de la conexión y la madurez del usuario/a.
- **Horario de conexión:**detallad en qué momento se podrá usar cada dispositivo, así será más fácil cumplir el compromiso de tiempo.
- **Modo** *offline***:** hay situaciones en las que es mejor desconectar, como las comidas o el tiempo de estudio, trabajo o descanso.
- **Límites:** entre todos podéis acordar unas normas, sobre todo para garantizar la seguridad en la Red. Por ejemplo, no subir fotos a las redes sociales sin supervisión o pedir permiso antes de instalar una nueva app.
- **Nuevo objetivo:** ¡proponed un reto para cada uno/a! Puede ser reducir el tiempo de uso de la consola o evitar mirar el móvil durante las conversaciones familiares.

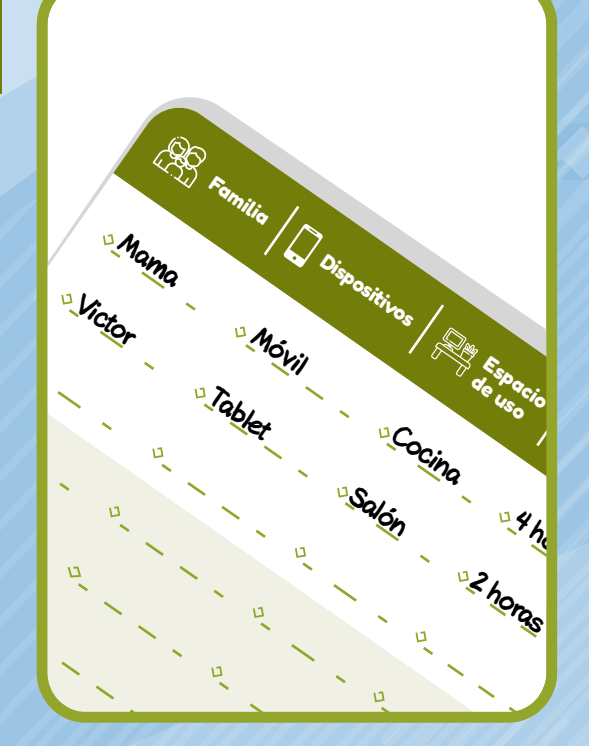

Cada cierto tiempo revisad juntos el organizador para mejorar los hábitos digitales de toda la familia, la tecnología evoluciona y tus hijos/as crecen. Las normas deben adaptarse de forma progresiva para darles poco a poco más responsabilidad y promover su autonomía.

Más información en **https://www.is4k.es/familias** 

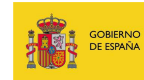

**DIGITALIZACIÓN E** 

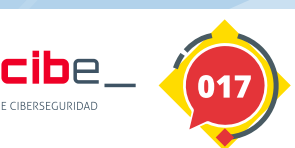

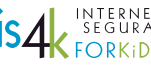

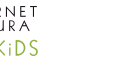

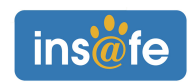

## Organizador digital familiar

**Para ayudar a establecer normas y límites en el uso de Internet.**

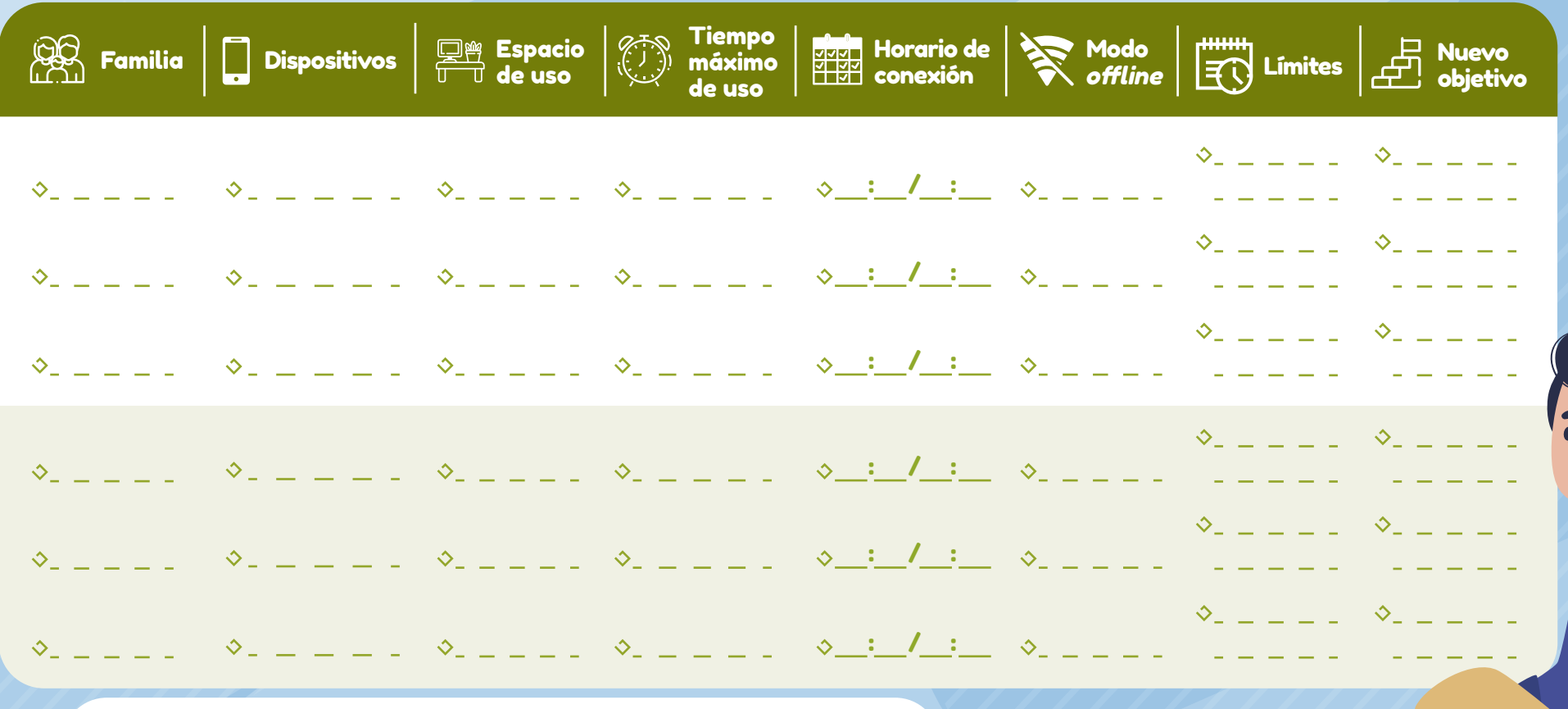

## <sub>i</sub>Investigad juntos!<br>.

- $\Diamond$  ¿Qué os gusta ver? Buscad vuestros tres canales de vídeos favoritos.
- $\Diamond$  Revisad la configuración de privacidad y sus opciones.
- Descubrid cómo reportar un contenido, mensaje o usuario, si os molesta.

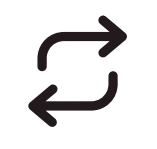

Recuerda que es imprescindible configurar correctamente los<br>dispositivos y mantenerlos y mantenerlos actualizados.

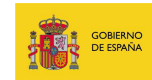

**ACCORDINATION** 

PRIMERA DEL GOBIERNO

SECRETARÍA DE ESTADO<br>DE DIGITALIZACIÓN E<br>INTELIGENCIA ARTIFICIAL IINISTERIO<br>E ASUNTOS ECONÓMICOS **RANSFORMACIÓN DIGITA** 

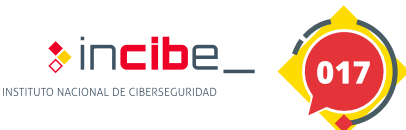

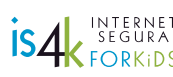

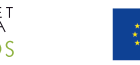

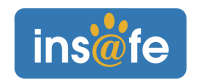

#### Horario personal para cada miembro de la familia

**Para priorizar y compaginar las tareas cotidianas con el uso de Internet.**

Para mejorar la consciencia sobre nuestras prioridades y posibilidades diarias respecto al uso de la tecnología, podemos completar cada uno/a nuestro horario personal. Para ello, cada miembro de la familia puede imprimir una copia, recortar y personalizar las fichas, y pegarlas en su horario. Después, lo podéis comentar juntos.

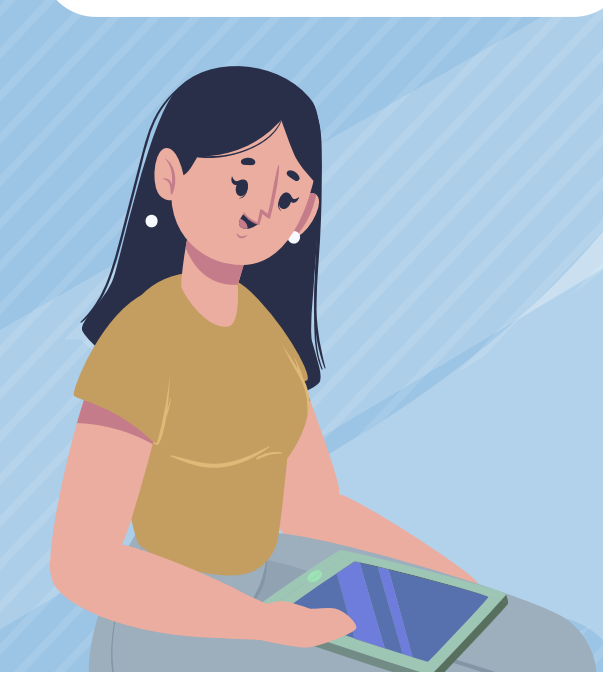

**ICEDECIDENICIA** 

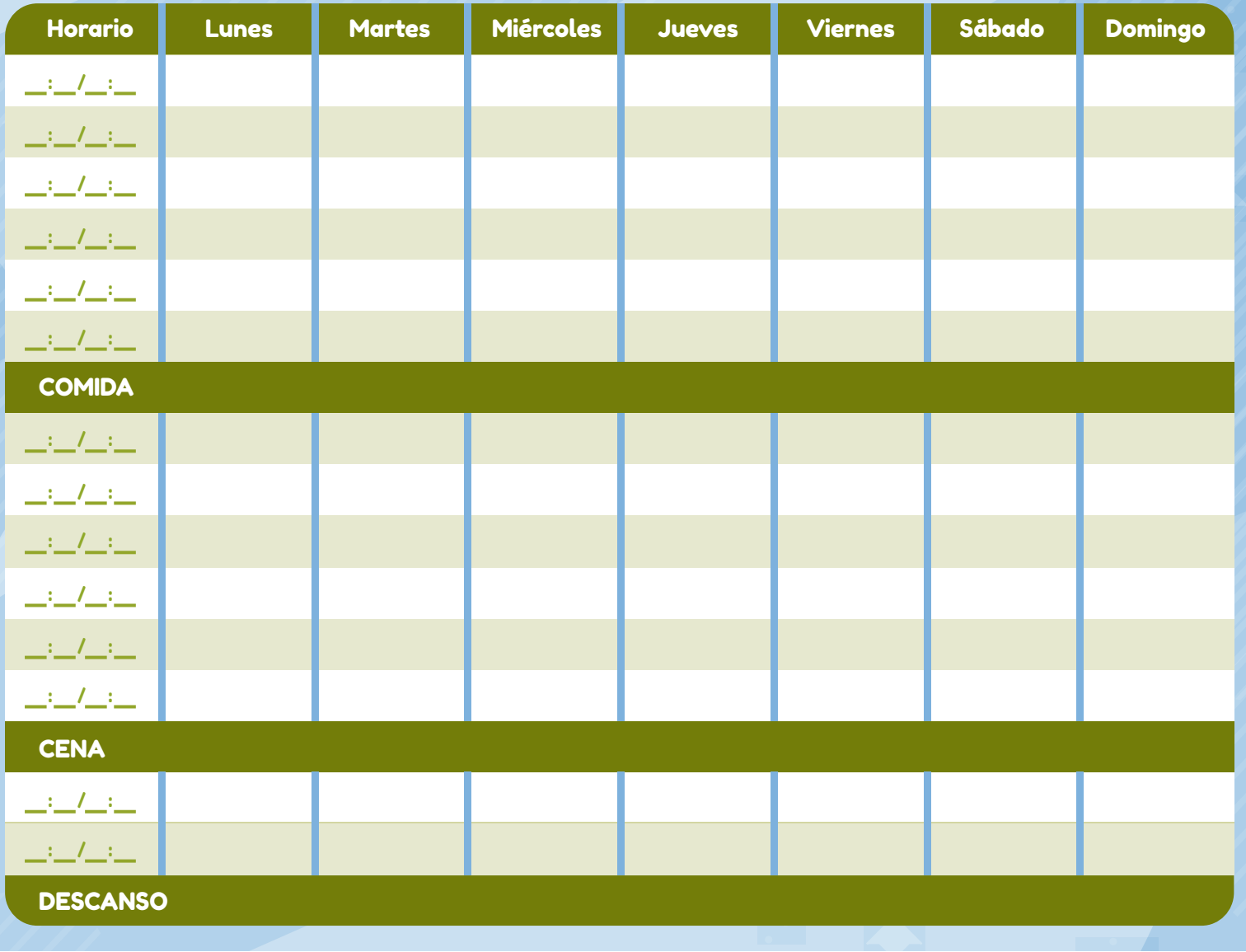

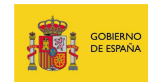

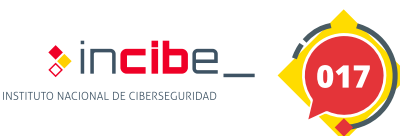

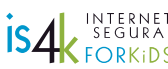

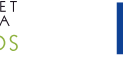

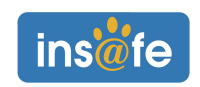

### Fichas recortables para el horario personal

**Recorta las fichas y úsalas para organizar tus tareas cotidianas.**

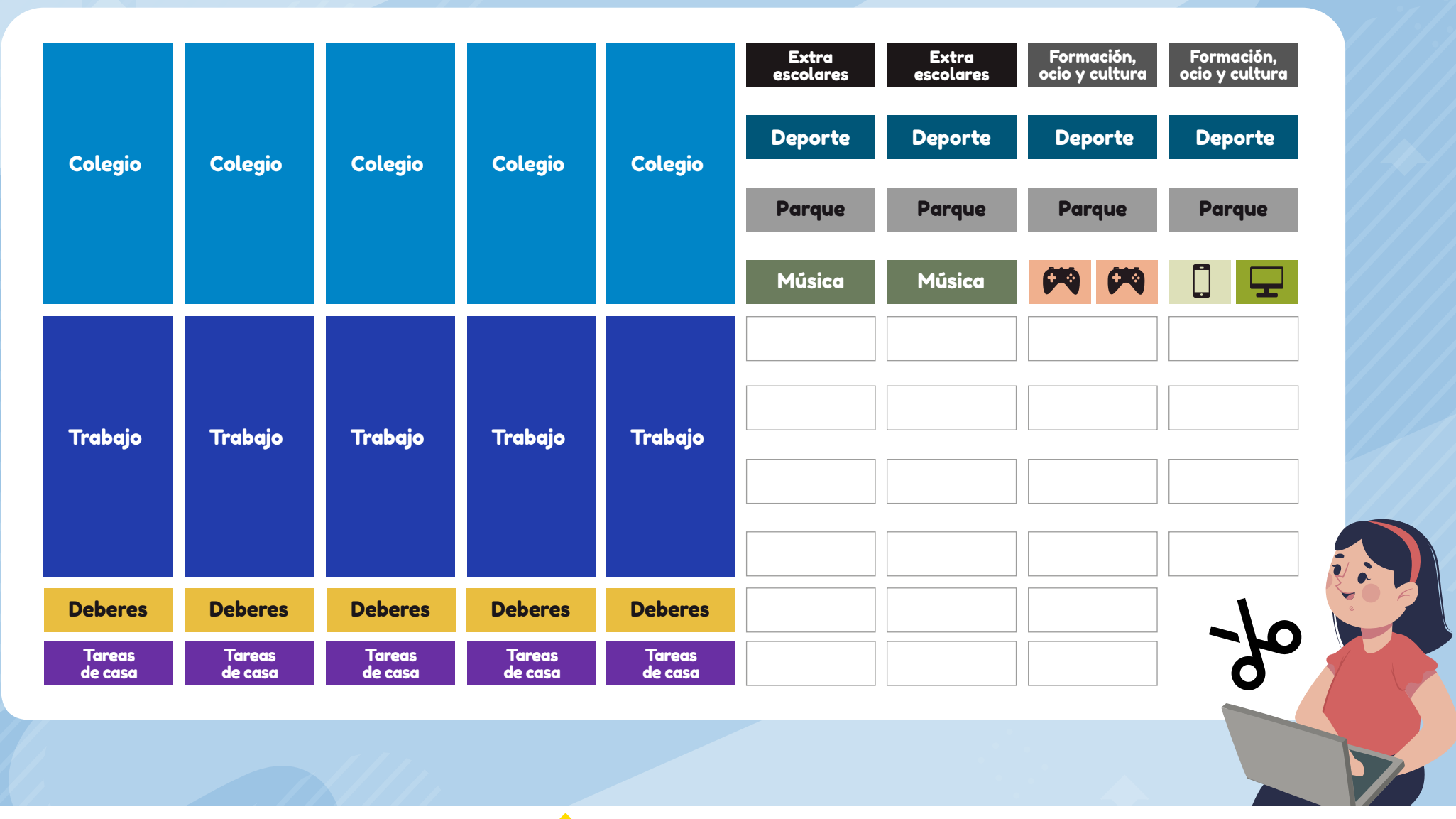

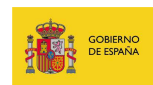

PRIMERA DEL GOBIERNO SECRETARÍA DE ESTADO<br>DE DIGITALIZACIÓN E<br>INTELIGENCIA ARTIFICIAL **PHINISTERIO<br>DE ASUNTOS ECONÓMICOS<br>Y TRANSFORMACIÓN DIGITAL** 

**VICEDE ESIDENICIA** 

MINIETEDIO

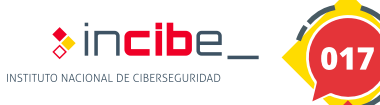

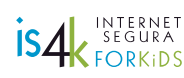

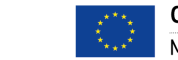

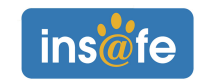

### Siempre que tengas dudas o necesites orientación, contáctanos:

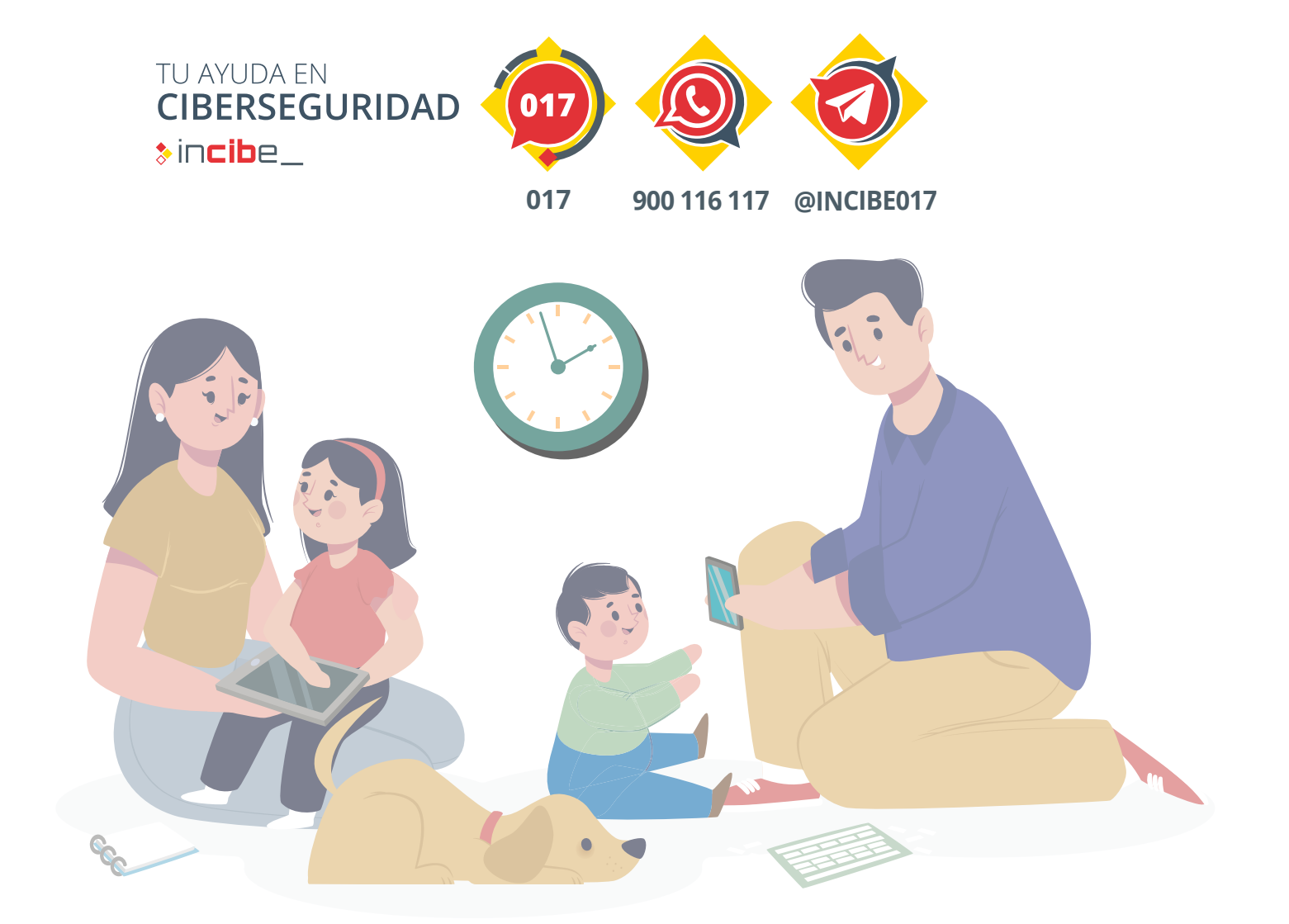

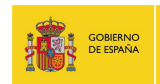

**MINIETEDIC** 

VICEPRESIDENCIA<br>PRIMERA DEL GOBIERNO SECRETARÍA DE ESTADO<br>DE DIGITALIZACIÓN E<br>INTELIGENCIA ARTIFICIAL PIINISTERIO<br>DE ASUNTOS ECONÓMICOS<br>Y TRANSFORMACIÓN DIGITAI

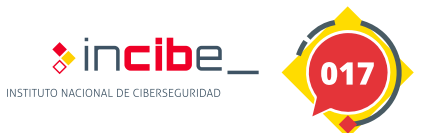

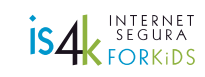

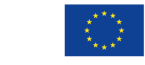

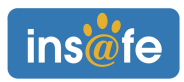